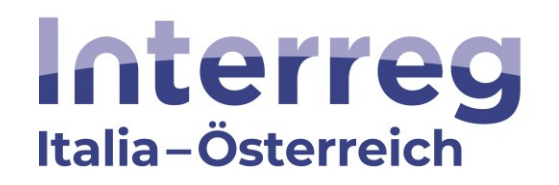

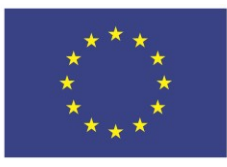

**Co-funded by** the European Union

# **Interreg VI-A Italia-Austria 2021-2027 Interreg VI-A Italien-Österreich 2021-2027**

# **CLLD HEurOpen**

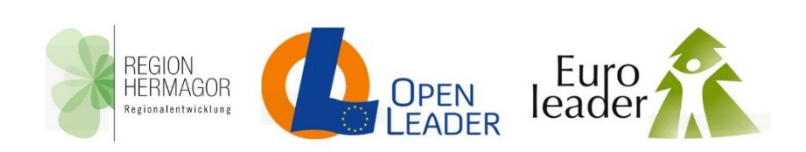

## **1. Aufruf AKTION 4 - FUNKTIONALE RÄUME – MITTELPROJEKTE**

## **1°Avviso AZIONE 4 -AREE FUNZIONALI– MEDI PROGETTI**

Stand | in data: 27. Mai 2024 | 27 maggio 2024

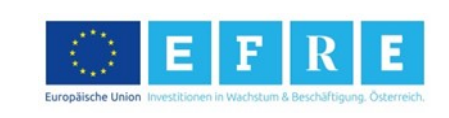

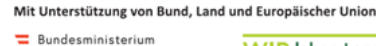

WIRLeben Land LAND **T** KÄRNTEN Land- und Forstwirtschaft,<br>Regionen und Wasserwirtschaft s

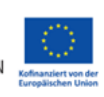

## **Erster Aufruf zur Einreichung von Projektanträgen im Rahmen von CLLD HEurOpen FUNKTIONALE RÄUME - MITTELPROJEKTE**

Die grenzüberschreitende Strategie HEurOpen, die sich aus den Namen der drei begünstigten LAGen LAG Region Hermagor, LAG Open Leader und LAG Euroleader zusammensetzt, wurde am 17.11.2022 (Prot. 103669) im Rahmen der Prioritätsachse 4 des Kooperationsprogramms Interreg VI-A Italien – Österreich 2021-2027 (in diesem Aufruf als "Programm" bezeichnet mit Durchführungsbeschluss C (2022) 4260 der Europäischen Kommission vom 16.06.2022 genehmigt).

Die Erfahrungen aus der Programmperiode 2014-2020 haben gezeigt, dass es Projekte gibt, die positive Auswirkungen und stärkere Ergebnisse erzielen, sofern das CLLD-Gebiet über seine unmittelbaren Grenzen hinaus erweitert wird. Diese Gebiete wurden im Programm als "funktionale Räume" definiert und in der HEurOpen-Strategie festgelegt.

Dieses Dokument mit Öffentlichkeitscharakter regelt die Bedingungen und Voraussetzungen für die Finanzierung von Projektanträgen, an denen Akteure aus Funktionalen Räumen beteiligt sind und die daher für die Aktion 4 der HEurOpen-Strategie relevant erscheinen.

#### **1. Ziele**

Das übergeordnete Ziel der CLLD Strategie HEurOpenist der Aufbau lebendiger, attraktiver Gemeinschaften, im Einklang mit den Ressourcen, die von der grenzüberschreitenden Zusammenarbeit profitieren. Im Rahmen dieser Strategie zielt die Einbeziehung von Akteuren aus den Funktionalen Räumen darauf ab, eine breitere strategische Zusammenarbeit zu ermöglichen und zu stärken. Aktivitäten werden initiiert, die eine breitere strategische Bedeutung und Wirkung für das CLLD-Gebiet erzielen können als rein lokale grenzüberschreitende Projekte.

## **2. Fristen der Einreichung des Projektantrages**

Der Aufruf startet am 27.05.2024 und endet am 30.06.2025. Die Projekte werden in der chronologischen Reihenfolge ihrer Einreichung bewertet, bis die zugewiesenen Mittel ausgeschöpft sind. Die LAGen stellen die größtmögliche Transparenz

## **Primo Avviso per la presentazione delle proposte progettuali nell'ambito del CLLD HEurOpen AREE FUNZIONALI – PROGETTI MEDI**

La Strategia transfrontaliera denominata HEurOpen, dai nomi dei tre GAL beneficiari, LAG Region Hermagor, GAL Open Leader, GAL Euroleader, è stata approvata il 17/11/2022 (Prot. 103669) nell'ambito dell'asse prioritario 4 del Programma di cooperazione Interreg VI-A Italia - Austria 2021-2027 (approvato con decisione di esecuzione C (2022) 4260 il 16.06.2022 della Commissione Europea e indicato nel presente Avviso come "Programma").

Le esperienze del periodo di programmazione 2014– 2020 hanno dimostrato che ci sono progetti che, se sviluppati coinvolgendo territori più ampi rispetto all'area CLLD, possono ottenere effetti positivi e risultati più incisivi. Tali territori sono stati definiti dal Programma "aree funzionali" e sono stati individuati all'interno della Strategia HEurOpen.

Il presente documento regola la procedura a evidenza pubblica relativa alle condizioni e ai requisiti per il finanziamento di proposte progettuali che coinvolgono anche soggetti provenienti dalle aree funzionali e che sono pertanto attinenti all'Azione 4 della Strategia HEurOpen.

#### **1. Obiettivi**

L'obiettivo generale della Strategia CLLD HEurOpen è la costruzione di comunità vitali, attrattive, in equilibrio con le risorse, che beneficiano della cooperazione transfrontaliera.

Nell'ambito di tale Strategia, il coinvolgimento di attori che provengono dalle aree funzionali ha come obiettivo quello di permettere e rafforzare una cooperazione strategica di più ampia portata, avviando attività che possano raggiungere un'importanza strategica e un impatto maggiore per l'area CLLD rispetto ai progetti transfrontalieri puramente locali.

## **2. Termine per la presentazione della proposta progettuale**

L'Avviso apre il 27/05/2024 e chiude il 30/06/2025 ed è a sportello. Ciò significa che i progetti saranno valutati in base all'ordine cronologico di presentazione e fino a esaurimento dei fondi stanziati.

I GAL assicureranno la massima trasparenza sulle

hinsichtlich der verfügbaren Mittel aus diesem Fonds sicher.

## **3. Förderfähige Maßnahmen**

Die Projektanträge müssen einen konkreten und nachhaltigen grenzübergreifenden Ansatz aufweisen und im Zusammenhang mit der CLLD Strategie HEurOpen stehen, welche 4 strategische Ziele vorsieht:

- 1. Lebendige, innovationsfähige Gemeinschaften, die zum lokalen Wohlsein beitragen;
- 2. Gemeinschaften im Einklang mit der Umwelt und den Ressourcen;
- 3. Gemeinschaften, die Natur und Kultur zum Kernstück ihrer Attraktivität machen;
- 4. Integrierte, grenzüberschreitende Gemeinschaften, die von der Kooperation profitieren.

Für Details zu den Interventionsbereichen wird auf den *Anlage 1* des gegenständlichen Aufrufs verwiesen.

Um zur Förderung zugelassen zu werden, müssen an einem Mittelprojekt

- a) zumindest zwei Partner beteiligt sein, einer aus jedem Mitgliedstaat (Italien/Österreich).
- b) zumindest ein Partner mit rechtlichem/ operativem Sitz im HEurOpen-Gebiet und mindestens ein Partner mit rechtlichem/ operativem Sitz im funktionalen Raum.

Soweit möglich und mit den Projektzielen vereinbar, sollen die Projekte Aktivitäten umfassen und Auswirkungen auf die drei Kooperationsgebiete der LAGen und den entsprechenden Funktionalen Räumen haben. Dieser wesentliche Aspekt wird vom Projektauswahlgremium (PAG) bewertet.

Neben der Einhaltung der formellen, strategischen und inhaltlichen Kriterien ist die Erreichung einer Mindestpunkteanzahl auf Basis der qualitativen Kriterien notwendig (siehe *Anlage 2* des gegenständlichen Aufrufs).

## **4. Begünstigte**

Projektanträge können von öffentlichen und privaten Einrichtungen eingereicht werden, die mit ihrer Erfahrung und ihrem Fachwissen im jeweiligen Themenbereich aktiv zur Durchführung des Projekts und der weiteren Nutzung der Ergebnisse zu einer nachhaltigen regionalen Entwicklung beitragen.

Die Projektwerber müssen ihren rechtlichen oder operativen Sitz im HEurOpen-Gebiet oder in den festgelegten Funktionalen Räumen haben.

Gemäß Artikel 3 ist diese Anforderung für mindestens einen Partner aus dem HEurOpen-Gebiet und für mindestens einen Partner aus dem Funktionalen Raum verpflichtend. Für die anderen Antragsteller wird diese risorse ancora disponibili sul presente Fondo.

## **3. Iniziative ammissibili**

Le proposte di progetto devono presentare un approccio transfrontaliero concreto e sostenibile ed essere coerenti con la Strategia CLLD HEurOpen, che ha individuato quattro obiettivi strategici:

- 1. Comunità vitali, capaci di innovare e di accrescere il benessere locale;
- 2. Comunità in equilibrio con l'ambiente e le risorse;
- 3. Comunità che pongono natura e cultura al centro della loro attrattività;
- 4. Comunità transfrontaliere integrate che beneficiano della cooperazione.

Per un dettaglio degli ambiti di intervento si rimanda all'*Appendice 1* al presente Avviso.

Per essere ammesso a finanziamento un progetto medio deve coinvolgere:

- a) almeno due partner, uno per stato membro (Italia/Austria)
- b) almeno un partner con sede legale/operativa in area HEurOpen e almeno un partner con sede legale/operativa in area funzionale.

Ove possibile e coerente con le finalità, i progetti devono prevedere attività e avere ricadute sulle tre aree di competenza dei GAL e relative aree funzionali. Tale aspetto fondamentale sarà sottoposto alla valutazione del Comitato di Selezione dei Progetti (CSP).

Oltre al rispetto dei criteri formali, strategici e contenutistici l'ammissibilità a finanziamento sarà subordinata al raggiungimento di un punteggio minimo sulla base dei criteri qualitativi (vedi *Appendice 2* al presente Avviso).

## **4. Soggetti beneficiari**

Possono presentare domanda di finanziamento i soggetti pubblici e privati che, con la loro esperienza e competenza nel relativo ambito tematico, contribuiscono attivamente alla realizzazione del progetto e, con l'utilizzo dei risultati, allo sviluppo regionale sostenibile.

I richiedenti devono avere la propria sede legale o operativa nell'area HEurOpen o nelle aree funzionali individuate.

Tale requisito, come indicato all'art. 3, è vincolante per almeno un partner dell'area HEurOpen e per almeno un partner dell'area funzionale. Per gli altri richiedenti tale requisito può comunque ritenersi soddisfatto nel Anforderung als erfüllt betrachtet, wenn sie:

- a) territoriale Kompetenzen im HEurOpen-Gebiet oder im Funktionalen Raum haben
- b) über spezifische Kompetenzen verfügen, die im HEurOpen-Gebiet oder im Funktionalen Raum nicht vorhanden sind.

Vorausgesetzt ist, dass die Projektaktivitäten im Gebiet stattfinden und/oder direkte Auswirkungen auf das von der Strategie betroffene Gebiet haben. Die entsprechende Beurteilung erfolgt im Rahmen der Genehmigung durch das PAG.

Jedes Projekt muss einen Lead Partner (LP) haben, der die Gesamtverantwortung für die ordnungsgemäße Verwaltung und Durchführung des Projekts im Namen aller anderen Partner übernimmt und als Schnittstelle zwischen den Projektpartnern (PP) und den Programmbehörden fungiert.

Einrichtungen, die die Durchführung des Projekts durch die Erbringung von Dienstleistungen unterstützen, sind nicht als Projektpartner förderfähig, können aber als externe Dienstleister einbezogen werden, sofern die spezifischen Vergabevorschriften eingehalten werden. Zusätzlich zu den oben beschriebenen Arten von Partnerschaften sind auch assoziierte Partner (AP) förderfähig, die das Projekt unterstützen, indem sie außerhalb der Partnerschaft Know-how, Zugang zu Daten und relevanten Informationen zur Verfügung stellen, und somit die Verbreitung der Projektergebnisse bei den Zielgruppen unterstützen.

Die AP finanzieren ihre Aktivitäten selbst. Um ihnen die Teilnahme an Projekttreffen zu ermöglichen, können ihre Reisekosten – im Rahmen der Reisekostenpauschale - aus dem Budget der anderen Partner übernommen werden. Alle anderen Aktivitäten müssen von den AP selbst finanziert werden. AP werden im coheMON-Online-System aufgelistet und ihre Aktivitäten und Rollen werden in einem beschreibenden Feld im Projektantrag aufgeführt.

Die Begünstigten sind verpflichtet, die Bestimmungen des Kooperationsprogramms Interreg VI-A, Italien-Österreich 2021-2027 und die für sie geltenden nationalen und regionalen Rechtsvorschriften (z.B. Steuervorschriften, Vergaberecht, Verwaltungsverfahren etc.) einzuhalten.

## **5. Standort der Projekte**

Die Projekte müssen im Kooperationsgebiet HEurOpen (siehe *Anlage 3*) verortet sein und/oder Auswirkungen auf das Kooperationsgebiet HEurOpen haben und gemäß Strategie in den Funktionalen Räumen (siehe *Anlage 4*) angesiedelt sein und umfassen:

• das Gebiet der LAG Region Hermagor und die Gemeinden Arnoldstein, Bad Bleiberg, Hohenthurn,

caso in cui:

- a) abbiano competenza territoriale sull'area HEurOpen o sull'area funzionale
- b) abbiano specifiche competenze non rinvenibili nell'area HEurOpen o nell'area funzionale

purché le attività progettuali di loro competenza siano localizzate e/o comportino una ricaduta diretta sull'area di riferimento della Strategia. Tale valutazione sarà sottoposta all'approvazione del CSP.

Ogni progetto deve prevedere un Lead Partner (LP), il quale assume a nome di tutti gli altri partner la responsabilità complessiva della corretta gestione ed attuazione del progetto e funge da interfaccia tra i Project Partner (PP) e le autorità del programma.

I soggetti che sostengono l'attuazione del progetto attraverso la fornitura di servizi non sono ammessi in qualità di partner progettuale, ma possono essere coinvolti come fornitori di servizi esterni, a condizione che siano rispettate le disposizioni specifiche in materia di affidamento degli appalti.

Oltre ai tipi di partenariato descritti in precedenza, sono ammessi anche i Partner Associati (PA), che possono sostenere il progetto fornendo un supporto esterno al partenariato in forma di know how, accesso a dati e informazioni rilevanti. Inoltre, promuovono i risultati del progetto tra i gruppi di destinatari e/o sostengono la loro diffusione. I PA provvedono in proprio al finanziamento delle loro attività. Per permettere che partecipino alle riunioni di progetto, le loro spese di viaggio possono essere coperte nell'ambito del tasso forfettario previsto per le spese di viaggio – con il budget degli altri partner. Tutte le altre attività devono essere finanziate dai PA stessi. I PA vengono elencati nel sistema online coheMON e le loro attività e ruoli sono inseriti in un campo descrittivo della proposta progettuale.

I beneficiari sono tenuti al rispetto delle disposizioni del Programma di cooperazione Interreg VI-A, Italia-Austria 2021-2027 e delle disposizioni di legge nazionali e regionali a cui sono soggetti (ad es. normative fiscali, appalti pubblici, procedure amministrative ecc.).

## **5. Localizzazione dei progetti**

I progetti devono essere localizzati e/o avere ricadute nell'area di cooperazione HEurOpen (vedi *Appendice 3)* e nelle aree funzionali individuate dalla Strategia (vedi *Appendice 4*), che nello specifico comprendono:

• l'area del GAL Region Hermagor e i Comuni di Arnoldstein, Bad Bleiberg, Hohenthurn, Nötsch im Gailtal, Stockenboi e Oberdrauburg

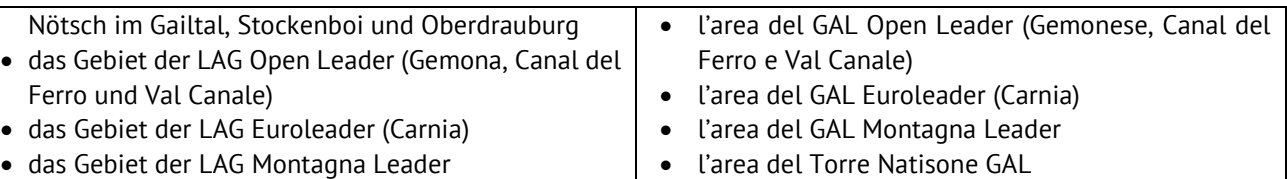

- das Gebiet der LAG Torre Natisone
- das Gebiet der LAG Großglockner/Mölltal-Oberdrautal
- das Gebiet der LAG Nockregion-Oberkärnten
- das Gebiet der LAG Villach-Umland

Sollten Projektaktivitäten außerhalb des CLLD HEurOpen Kooperationsgebietes oder außerhalb der festgelegten Funktionalen Räume umgesetzt und somit die Kosten außerhalb des Gebiets gefördert werden, können diese vom PAG genehmigt werden,

sofern sie im Projekt ausdrücklich einen Mehrwert für das CLLD-Gebiet und seine Funktionalen Räume darstellen.

Sofern Aktivitäten außerhalb des Programmgebiets durchgeführt werden oder es eine Beteiligung von Partnern mit Sitz außerhalb des Programmgebiets gibt (jedenfalls gemäß den Bedingungen gemäß Artikel 22 und 37 der VO (EU) 2021/1059), können diese Partner in ein Projekt mit einbezogen werden. Der nachweisliche Nutzen für das CLLD Gebiet HEurOpen und die jeweiligen Funktionalen Räume muss erbracht werden.

#### **6. Finanzielle Mittel**

Die Finanzmittel, die im Rahmen des gegenständlichen Aufrufes zur Einreichung von Projektanträgen zur Verfügung stehen, belaufen sich auf Euro 399.357,00 EFRE Fördermittel, die sich wie folgt zusammensetzen:

- LAG Region Hermagor (LP)  $\epsilon$  143.695,00
- LAG Open Leader (PP1)  $\in$  122.773,00
- LAG Euroleader (PP2)  $\in$  132.889,00

Finanzielle Mittel können infolge von Zurücknahmen von Projekten nach der Einreichung bzw. durch Einsparungen u.a.m. bei der Abrechnung von abgeschlossenen Projekten wieder für den vorliegenden Aufruf verfügbar sein.

#### **7. Ausgabenobergrenze und Beitragshöhe**

Die Gesamtkosten jedes Projektantrages müssen zwischen 50.001 und 200.000 Euro liegen. Die Antragsteller, sowohl öffentliche als auch private, erhalten bis zu 80% öffentliche Fördermittel von der genehmigten zuschussfähigen Kostensumme. Sie müssen eine Kofinanzierung in der Höhe einer mind. 20%-igen Eigenmittelleistung garantieren.

- l'area del Torre Natisone GAL
- l'area del GAL Großglockner/Mölltal-Oberdrautal
- l'area del GAL Nockregion-Oberkärnten
- l'area del GAL Villach-Umland

Nel caso in cui le attività di progetto fossero svolte al di fuori dell'area di cooperazione CLLD HEurOpen o delle aree funzionali individuate e quindi le spese venissero sostenute al di fuori di tali aree, queste sono ammissibili se espressamente indicate nel progetto unitamente al loro valore aggiunto per l'area CLLD e le relative aree funzionali e se approvate dal CSP.

In ogni caso, le attività svolte al di fuori dell'area di Programma o il coinvolgimento di partner con sede al di fuori dell'area di Programma devono soddisfare le condizioni di cui agli art. 22 e 37 del REG. (UE) 2021/1059 e portare vantaggi all'area CLLD HEurOpen e alle relative aree funzionali.

#### **6. Dotazione finanziaria**

I fondi messi a disposizione nell'ambito del presente Avviso ammontano a un importo complessivo di euro 399.357,00 di fondi FESR così suddivisi:

- GAL Region Hermagor (LP): euro 143.695,00
- GAL Open Leader (PP1): euro 122.773,00
- GAL Euroleader (PP2): euro 132.889,00

Le disponibilità derivanti da eventuali rinunce di progetti già finanziati, economie e nuovi stanziamenti, potranno essere utilizzate per aumentare la dotazione finanziaria del presente Avviso.

#### **7. Limiti di spesa e intensità del contributo**

La spesa complessiva di ciascuna proposta progettuale deve essere compresa tra 50.001 e 200.000 euro. Ai beneficiari, siano essi pubblici o privati, è concesso un contributo pubblico fino all'80% sul totale della spesa ammessa a finanziamento. Gli stessi devono pertanto garantire, con risorse proprie, il cofinanziamento minimo del 20%.

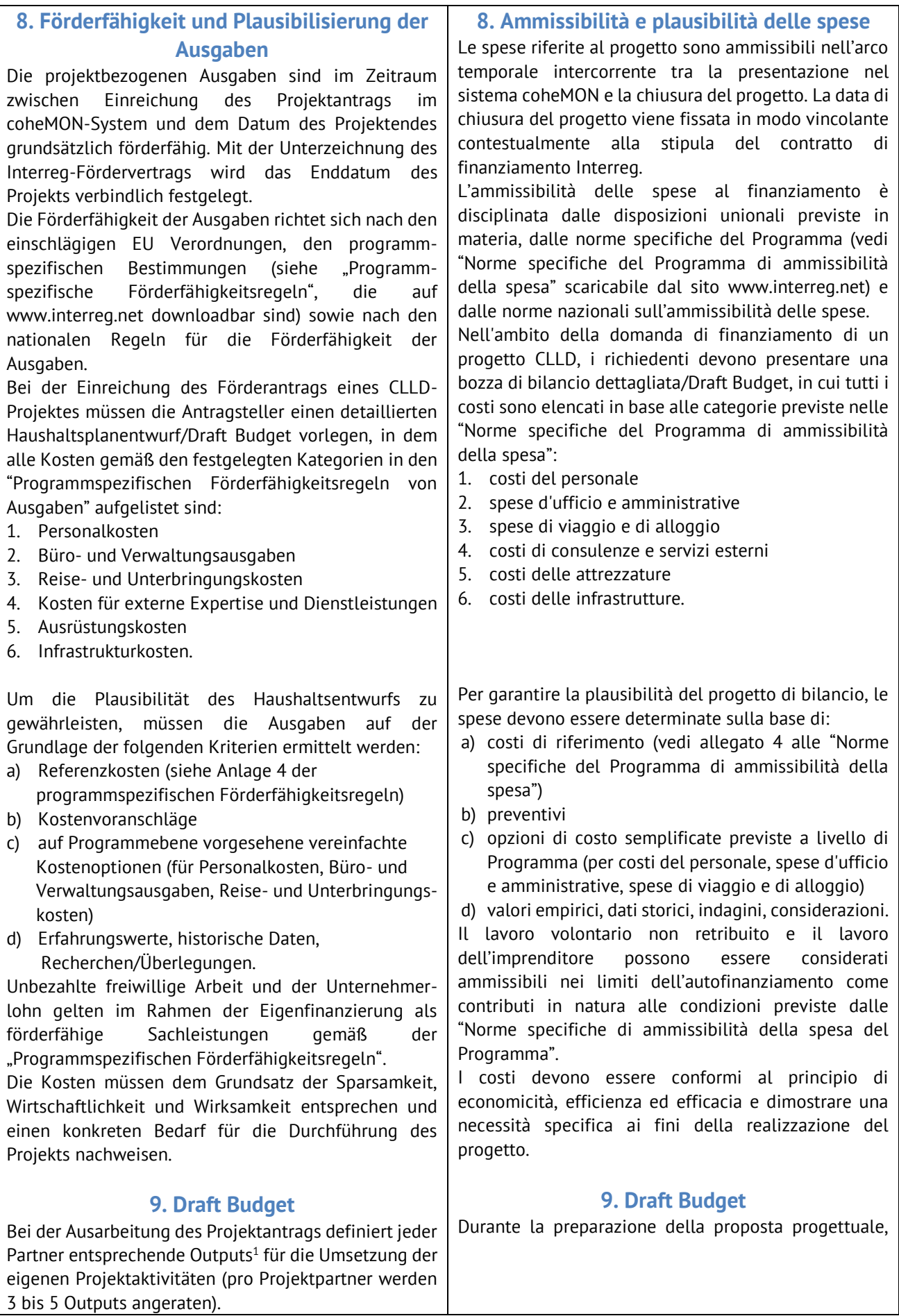

Bei der Genehmigung wird der vom Partner eingereichte detaillierte Finanzplan mittels dem Draft Budget in eine vereinfachte Kostenoption umgewandelt, die während der Projektdurchführung angewendet wird.

Die Plausibilität des Draft Budget wird vom PAG und von den Programmbehörden (Regionale Koordinierungsstelle und Verwaltungsbehörde<sup>2</sup> ) geprüft, um den maximalen Pauschalbetrag festzulegen, der den Projektbegünstigten zugeteilt wird. Jeder Output erhält sein eigenes Budget.

Für jeden Output wird klar definiert, welche Nachweise und Belege bei der Berichterstattung erbracht werden müssen, um dessen Erreichung zu belegen.

## **10. Höchstdauer für die Umsetzung der Projekte**

Die Projektlaufzeit erstreckt sich vom Projektbeginn, wobei das Datum nicht vor der Projekteinreichung liegen kann, bis zum Projektende und darf nicht mehr als 18 Monate ab dem Datum betragen, an dem die VB den Antragstellern das Genehmigungsschreiben für das Projekt übermittelt.

Grundsätzlich wird empfohlen, die Projektlaufzeit möglichst kurz zu halten.

Eine begründete Verlängerung des Projekts kann beantragt werden und wird unter Berücksichtigung des Fortschritts der Projektaktivitäten gewährt.

## **11. Modalitäten der Einreichung des Projektantrages**

#### **Vorbereitungsphase**

Jeder Projektwerber ist verpflichtet, vor der Projekteinreichung seine für ihn zuständige LAG zu kontaktieren, um gemeinsam zu prüfen, ob die Projektidee der CLLD HEurOpen-Strategie entspricht und einen konkreten Beitrag zu dessen vorgesehenen Zielen / Ergebnissen / Indikatoren leistet.

Die LAGen können auch eine mögliche Unterstützung bei der grenzüberschreitenden Partnersuche sein. Um die Projektentwicklungsphase zu erleichtern, wird ciascun partner definisce gli output<sup>1</sup> per l'attuazione delle proprie attività progettuali (si consiglia l'individuazione da 3 a 5 output per ogni partner).

In sede di approvazione, il piano finanziario dettagliato presentato dal partner è trasformato, tramite un Draft budget, in una opzione a costo semplificato che verrà applicata durante l'attuazione del progetto.

La plausibilità del Draft budget viene esaminata dal CSP e dalle autorità di Programma (Autorità di gestione e Unità di Coordinamento Regionale<sup>2</sup>) per determinare l'importo forfettario massimo che verrà assegnato ai beneficiari del progetto, suddiviso tra i singoli output individuati. Pertanto, ogni output riceve un proprio budget.

Per ciascun output sarà inoltre definito in modo chiaro quali evidenze e prove dovranno essere fornite in sede di rendicontazione a dimostrazione del suo raggiungimento.

## **10. Durata massima di realizzazione del progetto**

Per durata del progetto si intende il periodo che va dalla data di inizio, che non può essere anteriore a quella di presentazione della proposta progettuale, alla data di chiusura del progetto stesso che non può superare i 18 mesi a partire dall'invio ai richiedenti della lettera di approvazione del progetto da parte dell'AdG.

In generale si raccomanda di mantenere una durata del progetto più breve possibile.

È possibile chiedere una proroga motivata del progetto che sarà concessa tenuto conto dell'avanzamento delle attività progettuali.

## **11. Modalità di presentazione della proposta progettuale**

#### **Fase preliminare**

È fatto obbligo ai richiedenti di contattare il proprio GAL di riferimento territoriale al fine di valutare con quest'ultimo la coerenza dell'idea progettuale con la strategia CLLD HEurOpen e il suo contributo concreto al raggiungimento degli obiettivi / risultati / indicatori da essa previsti.

I GAL di riferimento possono dare anche un eventuale supporto nella ricerca del partner transfrontaliero. Per facilitare la fase di progettazione è a disposizione

 $1$  Gli output sono i risultati predefiniti del progetto, che si configurano come servizi o prodotti di attuazione del progetto e sono facilmente misurabili o conteggiabili.

 $1$  Outputs sind die vorab definierten Ergebnisse des Projektes, die in Form von Dienstleistungen oder Produkten der Projektdurchführung vorliegen und leicht messbar oder zählbar sind.

<sup>2</sup> L'Autorità di Gestione (AdG) ha sede a Bolzano ed è responsabile dell'attuazione e del monitoraggio del Programma. L'Unità di Coordinamento Regionale (UCR) funge da legame tra le autorità del Programma e i beneficiari.

<sup>2</sup> Die Verwaltungsbehörde (VB) hat ihren Sitz in Bozen und ist für die Durchführung und Überwachung des Programms zuständig. Die regionale Koordinierungsstelle (RK) fungiert als Bindeglied zwischen den Programmbehörden und den Begünstigten.

den Projektwerbern ein Formular zur *Interessensbekundung* auf den Webseiten der LAGen der drei Gebiete (www.region-hermagor.at / www.openleader.it / [www.euroleader.it\)](http://www.euroleader.it/) zur Verfügung gestellt, das vollständig ausgefüllt per E-Mail an eine der unten angeführten Adressen zu übermitteln ist: • GAL Region Hermagor: office@region-hermagor.at • GAL Open Leader: info@openleader.it • GAL Euroleader: info@euroleader.it **Zugang und Prozedere coheMON** Der LP reicht den Projektantrag über das digitale Onlinesystem coheMON ein. Den Antragstellern, sowohl den LP als auch den Partnern wird empfohlen, rechtzeitig ihren eGov-Account zu erstellen, um den Zugang zum Onlinesystem coheMON zu ermöglichen [\(https://interreg.civis.bz.it\)](https://interreg.civis.bz.it/). Die zeichnungsberechtigten Personen von italienischen Antragstellern müssen entweder über einen SPID-Account oder über eine Bürgerkarte verfügen, um den eGov-Dienst coheMON nutzen zu können. Zeichnungsberechtigte Personen von Antragstellern aus Österreich müssen den Zugang über coheMON beantragen. MitarbeiterInnen der Antragsteller können sog. einfache Zugänge über coheMON beantragen und dann von den zeichnungsberechtigten Personen zur Einrichtung hinzugefügt werden. Auf [http://www.interreg.net](http://www.interreg.net/) sind unter dem Abschnitt Dokumente > Handbücher jene für die Erstellung des eGov-Accounts und der Nutzerverwaltung verfügbar. Jeder einzelne Projektpartner muss seine persönlichen Daten im coheMON eintragen. Vor der digitalen Einreichung des Projektantrags durch den LP muss die zeichnungsberechtigte Person jedes Partners im coheMON-Online-System seine Zustimmung zu den vom LP eingegebenen Projektinhalten geben. Italienische private LP sind laut Dekret DPR 642/72 stempelmarkenpflichtig und müssen daher dieser Verpflichtung im Zuge der Projekteinreichung nachkommen. Dafür wird vor der endgültigen Übermittlung des Projektantrags durch den LP im Onlinesystem coheMON die Seriennummer und das Datum der erworbenen Stempelmarke von 16,00 Euro angegeben. Gemeinnützige Organisationen ohne Gewinnabsicht, italienische öffentliche LP und österreichische LP sind davon befreit. **Projektantrag und ergänzende Unterlagen** dei richiedenti un modulo per la *manifestazione di interesse* scaricabile sui siti dei GAL delle tre aree (www.region-hermagor.at / www.openleader.it / www.euroleader.it) da compilare in tutte le sue parti e inviare via e-mail a uno dei seguenti indirizzi: • GAL Region Hermagor: office@region-hermagor.at • GAL Open Leader: info@openleader.it • GAL Euroleader: info@euroleader.it **Accesso e procedura coheMON** Il LP presenta la proposta progettuale tramite il sistema online coheMON. Si consiglia ai richiedenti, sia ai LP che ai partner, di creare il proprio account eGov in tempo utile per poter accedere al sistema online coheMON all'URL [\(https://interreg.civis.bz.it\)](https://interreg.civis.bz.it/). Al fine di poter accedere al sistema, le persone con potere di firma di richiedenti italiani devono disporre di un account SPID oppure di una carta CNS per poter utilizzare il servizio eGov coheMON. Persone con potere di firma di enti austriaci devono richiedere l'accesso tramite coheMON. Collaboratori dei richiedenti possono richiedere l'accesso tramite cd. account semplici e poi essere aggiunti alla propria struttura. Sul sito <http://www.interreg.net/> alla sezione documenti > Manuali sono disponibili le guide per la creazione degli account eGov e per la gestione degli utenti. Ogni singolo partner di progetto deve completare i propri dati anagrafici. Prima dell'invio telematico della proposta progettuale da parte del LP, un soggetto con potere di firma di ogni partner deve dare il proprio consenso nel sistema online coheMON sui contenuti del progetto inseriti dal LP. Si fa presente che secondo il DPR 642/72 i LP privati italiani sono obbligati al pagamento dell'imposta di bollo al momento della presentazione del progetto. Prima dell'invio definitivo della proposta progettuale vanno inseriti nel sistema online coheMON il numero di serie e la data della marca da bollo da 16,00 euro acquisita. Organizzazioni non lucrative di utilità sociale, LP italiani pubblici e LP austriaci sono esentati. **Proposta progettuale e documentazione aggiuntiva**

Der LP reicht den Projektantrag in italienischer und

Il LP presenta la proposta progettuale in lingua italiana

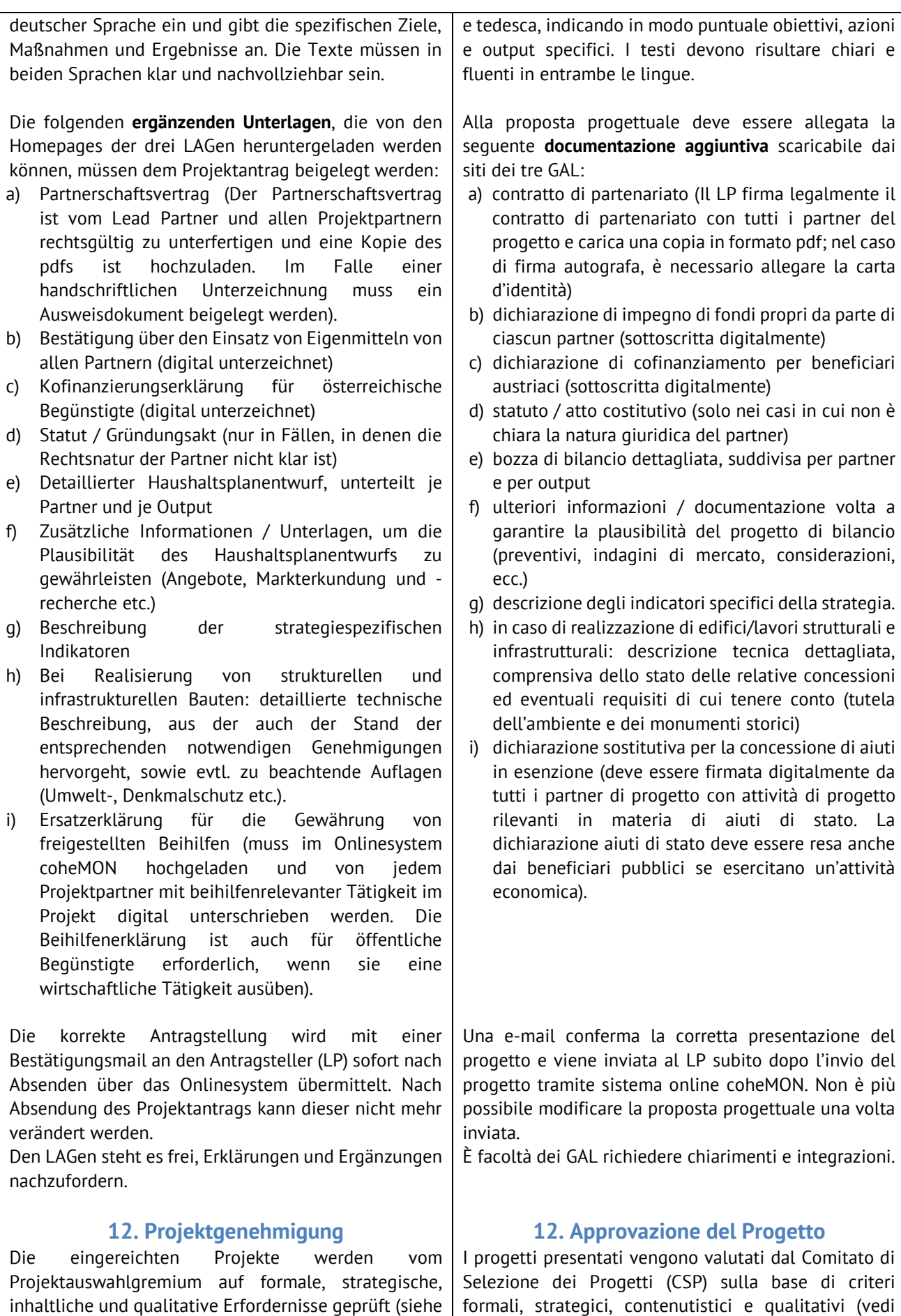

#### *Anlage 2*).

Vierteljährlich oder beim Erreichen einer angemessenen Zahl von eingegangenen Projektanträgen, tagt das Projektauswahlgremium und beschließt die Genehmigung oder Ablehnung eines Projektes. Die Projektpartner werden eingeladen, ihr Projekt bei der PAG-Sitzung vorzustellen. Es steht dem PAG frei, eventuelle Klärungen oder Ergänzungen bei den Inhalten des Projekts zu fordern.

Nach der Auswahl des Projektantrags durch das PAG und der Prüfung des Haushaltsentwurfs sowie der Festlegung des maximalen pauschalen Förderbetrags bestätigt die RK das Projekt und es folgt die Genehmigung der VB.

Das Ergebnis der Auswahl wird dem LP mitgeteilt und in das coheMON-Portal eingegeben.

Die rechtsverbindliche Förderzusage erfolgt durch die Unterschrift des Interreg-Fördervertrags zwischen dem LP und der VB. Die Outputs und das Draft Budget sind Teil des EFRE-Finanzierungsvertrages.

Projektänderungen sind generell nicht möglich.

Um ein ausreichendes Maß an Transparenz bei der Projektauswahl zu gewährleisten, werden die Kurzbeschreibungen der geförderten Projekte auf den Websites der drei LAGen veröffentlicht.

#### **13. Abrechnung und Auszahlung**

Jeder einzelne Projektpartner sendet die Projektabrechnung über das coheMON-System an die regionale First Level Control (FLC)<sup>3</sup>, indem die Dokumentation zum Nachweis der Erreichung der im genehmigten Projekt definierte Outputs sowie ein detaillierter Bericht über die Projektdurchführung übermittelt wird.

Die durchgeführten Aktivitäten werden mit den definierten Outputs und deren Nachweisen verglichen. Werden wesentliche im Budgetentwurf vorgesehene Outputs/Aktivitäten nicht realisiert, wird die entsprechende Ergebnisdifferenz von den regionalen First Level Controls (FLC)<sup>4</sup> spätestens bei der Endabrechnung quantifiziert und gekürzt. Die VB überwacht diese Kürzungen, um die Homogenität im Programmgebiet zu fördern.

Die Projektpartner sind bei der Durchführung verpflichtet, die für sie geltenden nationalen und regionalen Rechtsvorschriften zu berücksichtigen (z. B. Steuervorschriften, Vorschriften für das öffentliche Auftragswesen und Verwaltungsvorschriften).

#### *Appendice 2*).

Ogni tre mesi o al raggiungimento di un adeguato numero di proposte progettuali pervenute, il CSP si riunisce per decidere se ammettere a finanziamento o meno un progetto. I partner del progetto vengono invitati a partecipare alla riunione del Comitato per presentare la loro proposta. È facoltà del CSP richiedere eventuali chiarimenti o integrazioni dei contenuti del progetto.

Dopo la selezione della proposta progettuale da parte del CSP, esaminata la bozza di bilancio e determinato l'importo forfettario massimo che sarà finanziato, l'UCR conferma il progetto e l'AdG lo approva.

L'esito della selezione è comunicato al LP e inserito nel portale coheMON.

L'impegno di finanziamento giuridicamente vincolante avviene tramite la sottoscrizione del Contratto di finanziamento Interreg tra il LP e AdG. Gli output e il Draft Budget fanno parte del contratto di finanziamento FESR.

Non è possibile richiedere variazioni al progetto nel corso dell'implementazione.

Al fine di assicurare un sufficiente livello di trasparenza nella selezione dei progetti, sui siti web dei tre GAL sarà pubblicata una sintesi dei progetti finanziati.

## **13. Rendicontazione e Liquidazione**

La rendicontazione del progetto avviene tramite l'invio da parte dei singoli partner al First Level Control (FLC) regionale<sup>3</sup> trasmettendo, tramite il sistema coheMON, la documentazione che attesta il raggiungimento degli output definiti nel progetto approvato e una relazione dettagliata sull'attuazione del progetto stesso.

Le attività svolte vengono confrontate con gli output predefiniti e le relative evidenze.

Se non vengono realizzati output/attività significative previste nel progetto di bilancio, la corrispondente differenza di risultati viene quantificata e ridotta dai First Level Controls (FLC) regionali al più tardi nel corso della rendicontazione finale. L'AdG monitora queste riduzioni per promuovere l'uniformità nell'area del Programma.

I partner del progetto sono tenuti in sede di attuazione a tenere conto delle disposizioni legali nazionali e regionali a cui sono soggetti (ad es. normative fiscali, appalti pubblici, procedure amministrative). In particolare, i partner italiani devono riportare il CUP

<sup>3</sup> FLC: First Level Control. Il controllo di primo livello è effettuato dal FLC territorialmente competente di ciascun partner di progetto.

<sup>&</sup>lt;sup>3</sup> FLC: First Level Control. Die Kontrolle auf erster Ebene wird von der territorial zuständigen FLC der einzelnen Projektpartner durchgeführt.

Insbesondere sind die italienischen Partner verpflichtet, den CUP (Codice Unico di Progetto) auf den Buchhaltungsunterlagen anzugeben (insbesondere auf Rechnungen).

Die gesamte Projektdokumentation muss gemäß Art. 82 VO (EU) 2021/1060 von jedem Begünstigten für 5 Jahre aufbewahrt werden.

## **14. Staatliche Beihilfen**

Sofern die Finanzierung der Projektmaßnahmen als staatliche Beihilfe im Sinne von Artikel 107 Absatz 1 AGVO einzustufen ist, gelten die einschlägigen verfahrens- und materiellrechtlichen Vorschriften für staatliche Beihilfen gemäß der Verordnung (EU) Nr. 651/2014 in ihrer geänderten Fassung (AGVO) bzw. im Falle von De-minimis-Beihilfen gemäß der Verordnung (EU) Nr. 2831/2023<sup>4</sup> .

## **15. Pflichten der Begünstigten**

Die Begünstigten sind verpflichtet, das Projekt unter Berücksichtigung der Vorgaben dieses Aufrufs zur Projekteinreichung sowie der geltenden unionsrechtlichen, nationalen und regionalen Normen, insbesondere im Bereich Strukturfonds, Umweltschutz, Vergabe- und Beihilfenrecht, Publizität, Gleichstellung und Nicht-Diskriminierung, umzusetzen.

In Übereinstimmung mit den horizontalen Umweltgrundsätzen sind die Begünstigten verpflichtet, den DNSH-Grundsatz "Do no significant harm" (Art. 9 der EU-Verordnung Nr. 2020/852) und/oder die Bestimmungen der Umweltverträglichkeitsprüfung (UVP) sowie die Angaben und Leitlinien in Anhang IV des Umweltberichts einzuhalten.

## **16. Publizitätsmaßnahmen**

Die Begünstigten müssen auf die Projektfinanzierung hinweisen, indem sie das Logo des Kooperationsprogramms Interreg VI-A Italien – Österreich 2021-2027 in allen öffentlichen Werbemitteln verwenden. Die Begünstigten müssen bei allen Informations- und Kommunikationsmaßnahmen die Vorgaben der "Leitlinien für Sichtbarkeit und Kommunikation 2021- 2027" einhalten. Im Detail: • Beschreibung des Projektes (inkl. Hinweis auf die

(Codice Unico di Progetto) sui documenti contabili ove applicabile (nello specifico sulle fatture).

Tutta la documentazione relativa al progetto dovrà essere conservata da ciascun beneficiario per un periodo di cinque anni ai sensi dell'art. 82 Reg (UE) 2021/1060.

## **14. Aiuti di stato**

Qualora il finanziamento delle attività progettuali si configuri come aiuto di stato ai sensi dell'art. 107, comma 1 del TFUE, si applicano le disposizioni procedurali e sostanziali rilevanti in materia di aiuti di stato ai sensi del Regolamento (UE) n. 651/2014 s.m.i. (GBER) o, in caso di aiuti de minimis, ai sensi del Regolamento (UE) n. 2831/2023<sup>4</sup> .

## **15. Obblighi dei beneficiari**

I beneficiari sono tenuti a realizzare i progetti nel rispetto delle prescrizioni contenute nel presente avviso, nonché della vigente normativa unionale, nazionale e regionale, in particolare in materia di fondi strutturali, tutela dell'ambiente, appalti, aiuti di stato, pubblicità, pari opportunità e non discriminazione.

In coerenza con i principi orizzontali in materia ambientale, i beneficiari sono tenuti al rispetto del principio del DNSH "Do no significant harm" (art. 9 del Regolamento UE n. 2020/852) e/o al rispetto delle disposizioni in materia di Valutazione di Incidenza Ambientale (VINCA), nonché delle indicazioni ed orientamenti di cui all'allegato IV del Rapporto Ambientale.

## **16. Obblighi di comunicazione**

I beneficiari devono dare evidenza del finanziamento del progetto, utilizzando il logo del Programma di cooperazione Interreg VI-A Italia - Austria 2021-2027 in ogni strumento di pubblicità utilizzato. In tutte le misure di informazione e di comunicazione i beneficiari sono tenuti al rispetto degli obblighi descritti nelle "Linee guida per la visibilità e comunicazione 2021– 2027". In particolare:

• descrizione del progetto (con riferimento al contributo FESR) sul sito web esistente o sulla

<sup>4</sup> In particolare:

<sup>-</sup> Per aiuti diretti fino a € 22.000 si applica l'art. 20 a) del GBER . Per aiuti diretti oltre € 22.000 si applica l'art. 20 del GBER.

<sup>-</sup> Per aiuti indiretti fino a € 22.000 si applica l'art. 20 a) del GBER, oltre € 22.000 si applica il Reg. de-minimis.

<sup>4</sup> Im Detail:

<sup>-</sup> Für direkte Beihilfen bis € 22.000 kommt Art. 20 a) der AGVO zur Anwendung. Für direkte Beihilfen über € 22.000 kommt Art. 20 der AGVO zur Anwendung.

<sup>-</sup> Für indirekte Beihilfen bis € 22.000 Euro kommt Art. 20 a) der AGVO zur Anwendung, über € 22.000 gilt die De-Minimis Verordnung.

EFRE Förderung) auf der bestehenden Website oder Social-Media-Seite der Begünstigten;

- Verwendung des Interreg-Logos und des HEurOpen-Logos auf allen Kommunikationsmaterialien;
- Poster aus widerstandsfähigem Material (kein Fotokopierpapier) mit einer Größe von mindestens A3 oder eine gleichwertige elektronische Anzeige, mit einer kurzen Beschreibung des Projekts, das Informationen über das Vorhaben enthält und die Unterstützung durch die Fonds hervorhebt. Dieses Plakat muss unmittelbar nach Beginn der Maßnahme in den Räumlichkeiten des jeweiligen Begünstigten an einem öffentlich zugänglichen Ort angebracht werden und während der gesamten Projektdauer dort verbleiben;
- Dauerhaftes Schild oder Tafel, die für die Öffentlichkeit deutlich sichtbar ist, sofern das Vorhaben eine Sachinvestition oder die Beschaffung von Ausrüstung über € 100.00 beinhaltet.

#### **17. Informationen**

Für weitere Informationen zum vorliegenden Aufruf zur Einreichung von Projektanträgen können sich Interessierte an die folgenden Stellen wenden:

#### **LAG Region Hermagor**

Hauptstraße 44 9620 Hermagor Tel +43 (0) 50536 63440 E-Mail: [office@region-hermagor.at](mailto:office@region-hermagor.at) Homepage: www.region-hermagor.at

#### **GAL Open Leader**

Via Pramollo, 16 33016 Pontebba (UD) Tel +39 0428 90148 E-Mail: [info@openleader.it](mailto:info@openleader.it) Homepage: www.openleader.it

#### **GAL Euroleader**

via Divisione Garibaldi, 6 33028 Tolmezzo (UD) Tel +39 0433 44834 E-Mail: [info@euroleader.it](mailto:info@euroleader.it) Homepage: www.euroleader.it pagina social-media dei beneficiari;

- utilizzo del logo Interreg Italia-Austria e del logo HEurOpen su tutto il materiale di comunicazione;
- poster di materiale resistente (no carta da fotocopie) di misura non inferiore al formato A3, o un display elettronico equivalente, recante informazioni sull'operazione che evidenzino il sostegno ricevuto dai fondi. Questo deve essere allestito non appena inizia l'operazione presso la sede di ciascun beneficiario in un luogo accessibile al pubblico e rimanere presente per tutta la durata del progetto;
- targa o cartellone permanente chiaramente visibile al pubblico se l'operazione comporta un investimento materiale o l'acquisto di attrezzature superiore a euro 100.000.

#### **17. Informazioni**

Per ogni ulteriore informazione sul presente avviso per la presentazione delle proposte progettuali gli interessati possono rivolgersi a:

#### **LAG Region Hermagor**

Hauptstraße 44 9620 Hermagor Tel +43 (0) 50536 63440 E-Mail: [office@region-hermagor.at](mailto:office@region-hermagor.at) Sito web: www.region-hermagor.at

#### **GAL Open Leader**

Via Pramollo, 16 33016 Pontebba (UD) Tel +39 0428 90148 E-Mail: [info@openleader.it](mailto:info@openleader.it) Sito web: www.openleader.it

#### **GAL Euroleader**

via Divisione Garibaldi, 6 33028 Tolmezzo (UD) Tel +39 0433 44834 E-Mail: [info@euroleader.it](mailto:info@euroleader.it) Sito web: www.euroleader.it

## **APPENDICE 1 – AMBITI DI INTERVENTO**

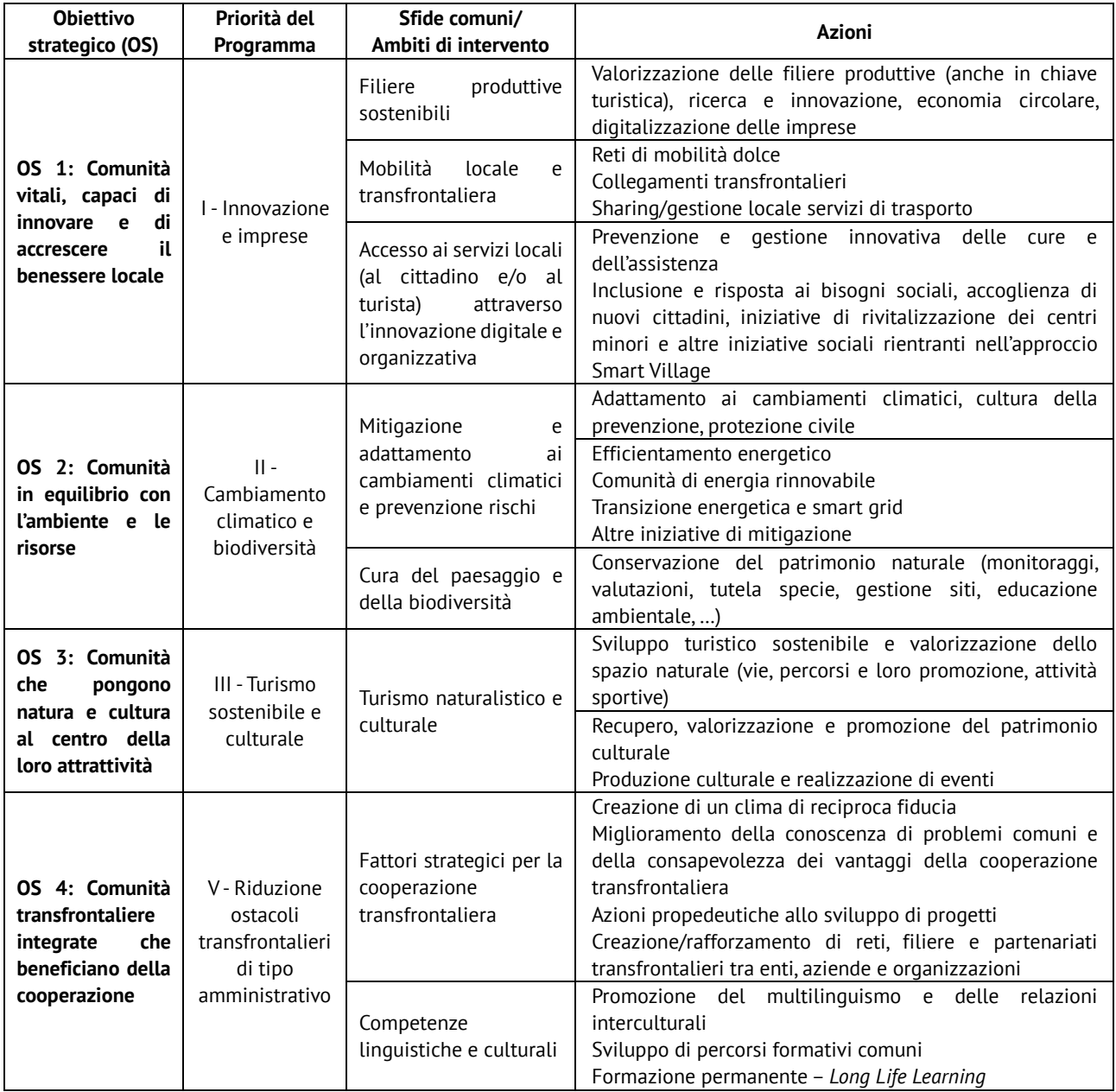

## **ANLAGE 1 - INTERVENTIONSBEREICHE**

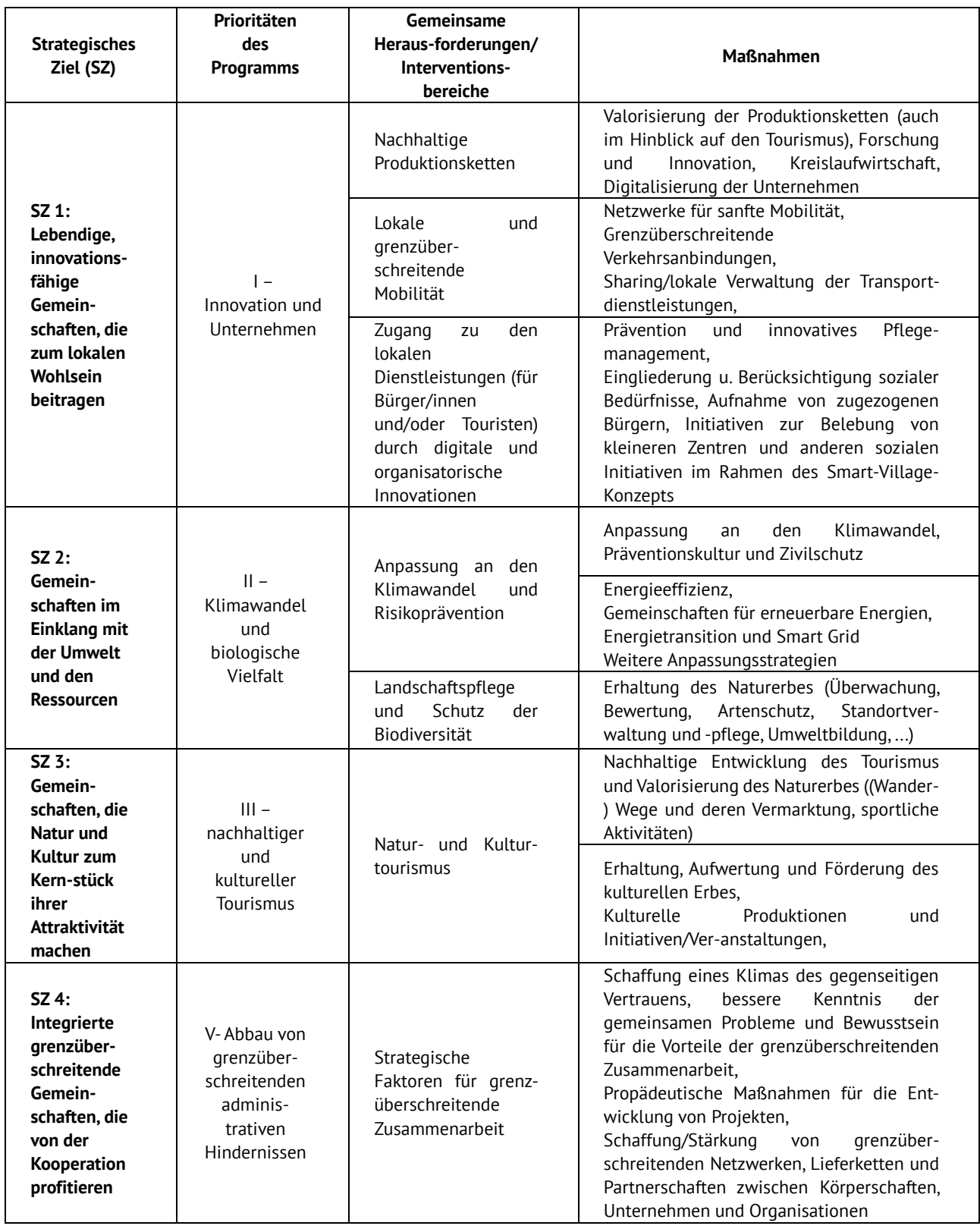

## **APPENDICE 2 – CRITERI DI SELEZIONE DEI PROGETTI**

I criteri di selezione si dividono in criteri formali, strategici e di contenuto/qualitativi e vengono presentati qui di seguito.

#### **Criteri formali**

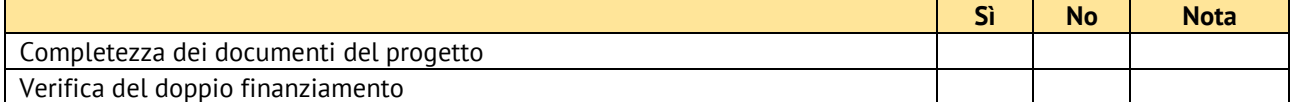

#### **Criteri di selezione strategici**

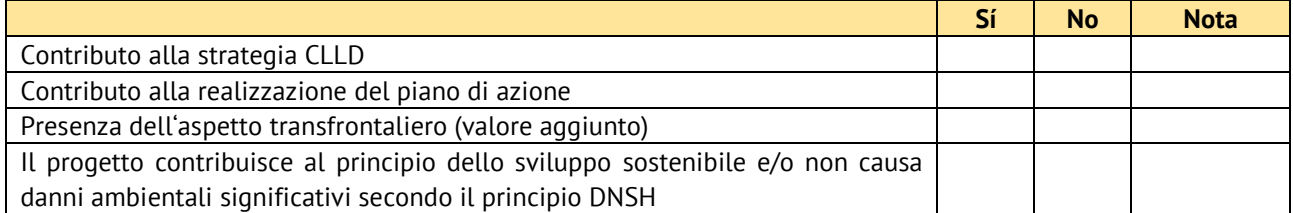

#### **Criteri di contenuto, qualitativi**

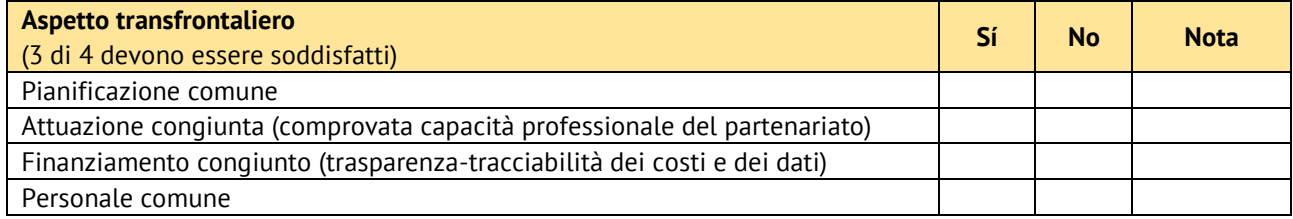

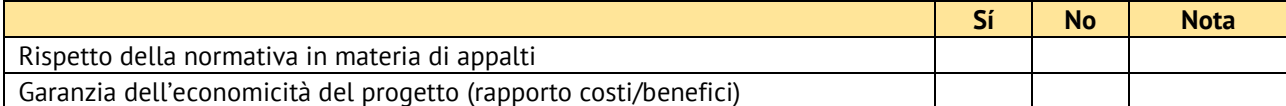

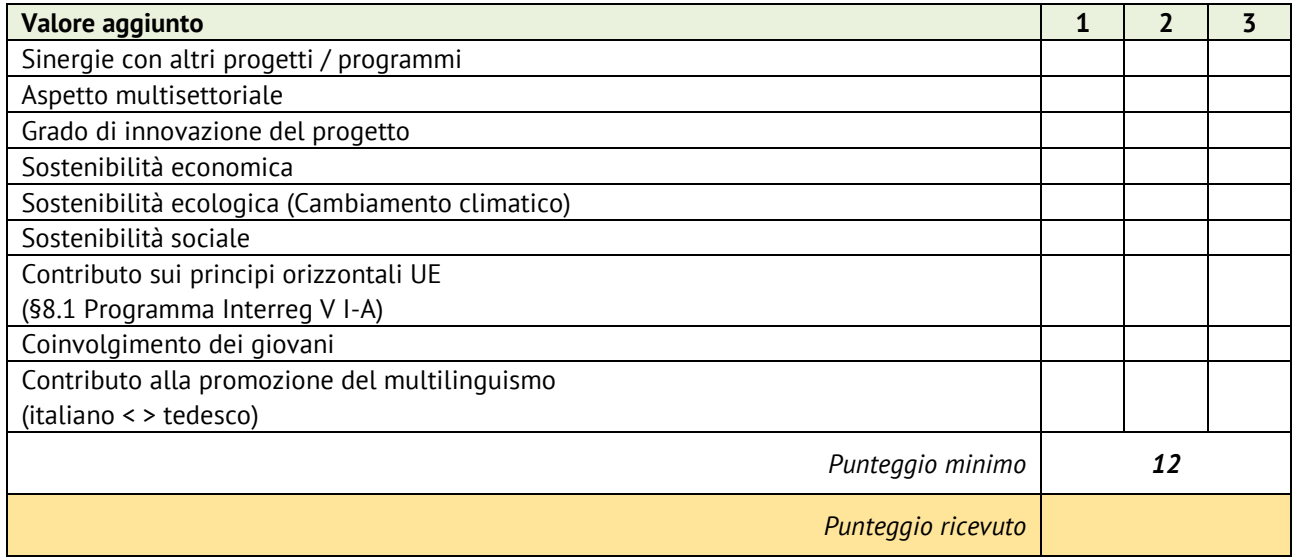

#### **ANLAGE 2 – PROJEKTAUSWAHLKRITERIEN**

Die Auswahlkriterien gliedern sich in formelle Kriterien, strategische und inhaltlich, qualitative Kriterien und werden im Folgenden dargestellt.

#### **Formelle Kriterien**

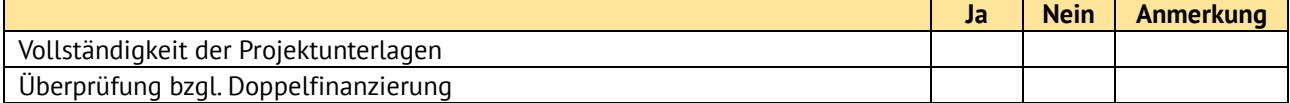

#### **Strategische Auswahlkriterien**

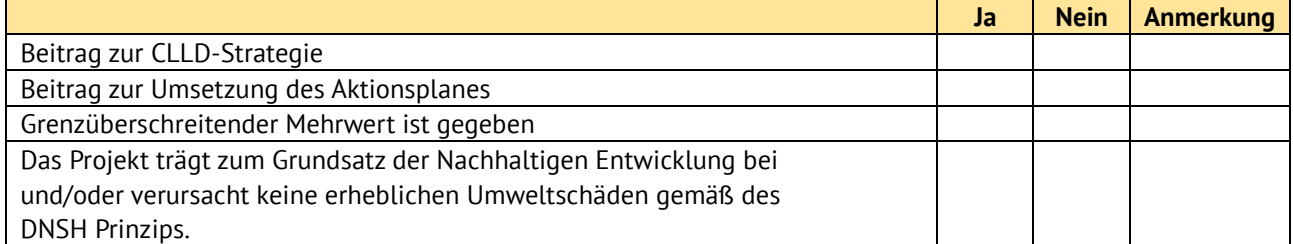

#### **Inhaltliche, qualitative Kriterien:**

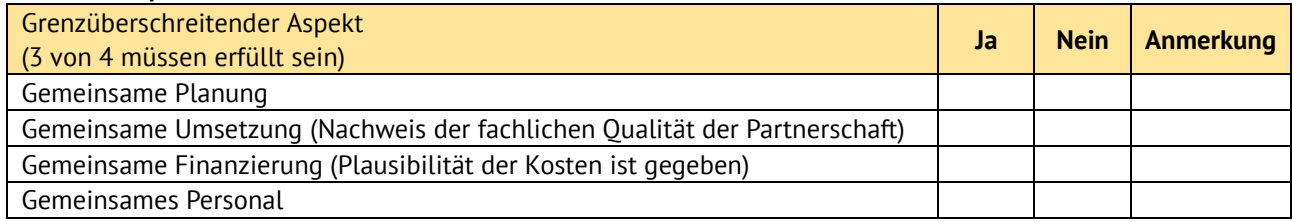

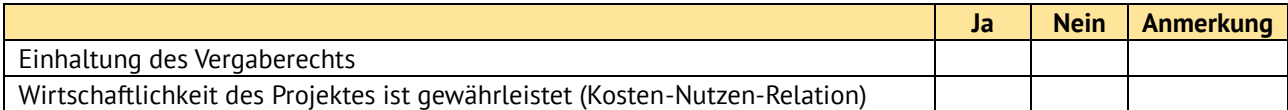

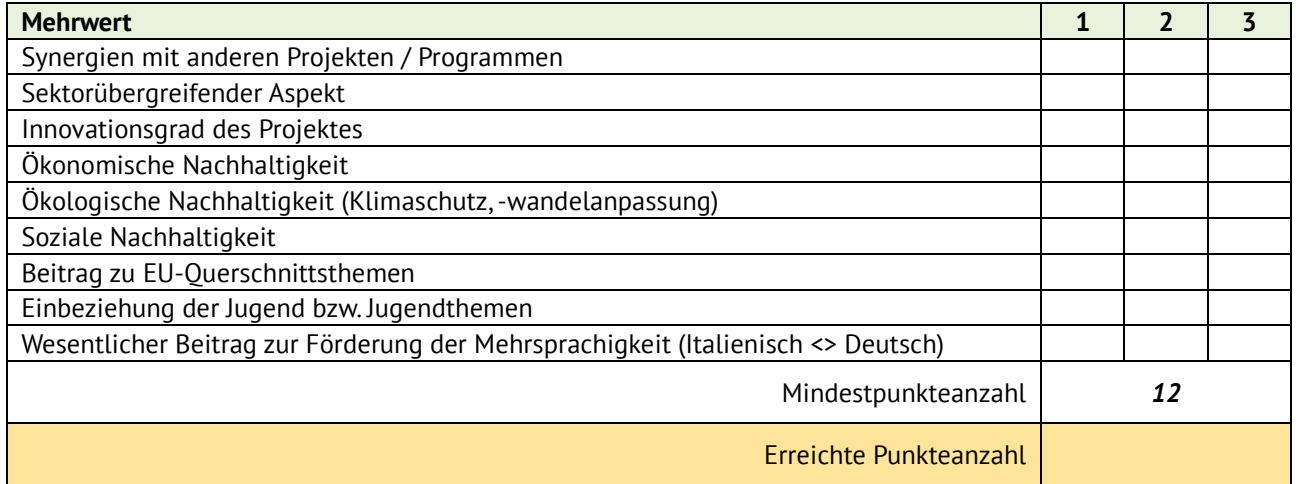

#### **APPENDICE 3 – ELENCO COMUNI AREA HEUROPEN** *ANLAGE 3 – LISTE GEMEINDEN HEUROPEN-GEBIET*

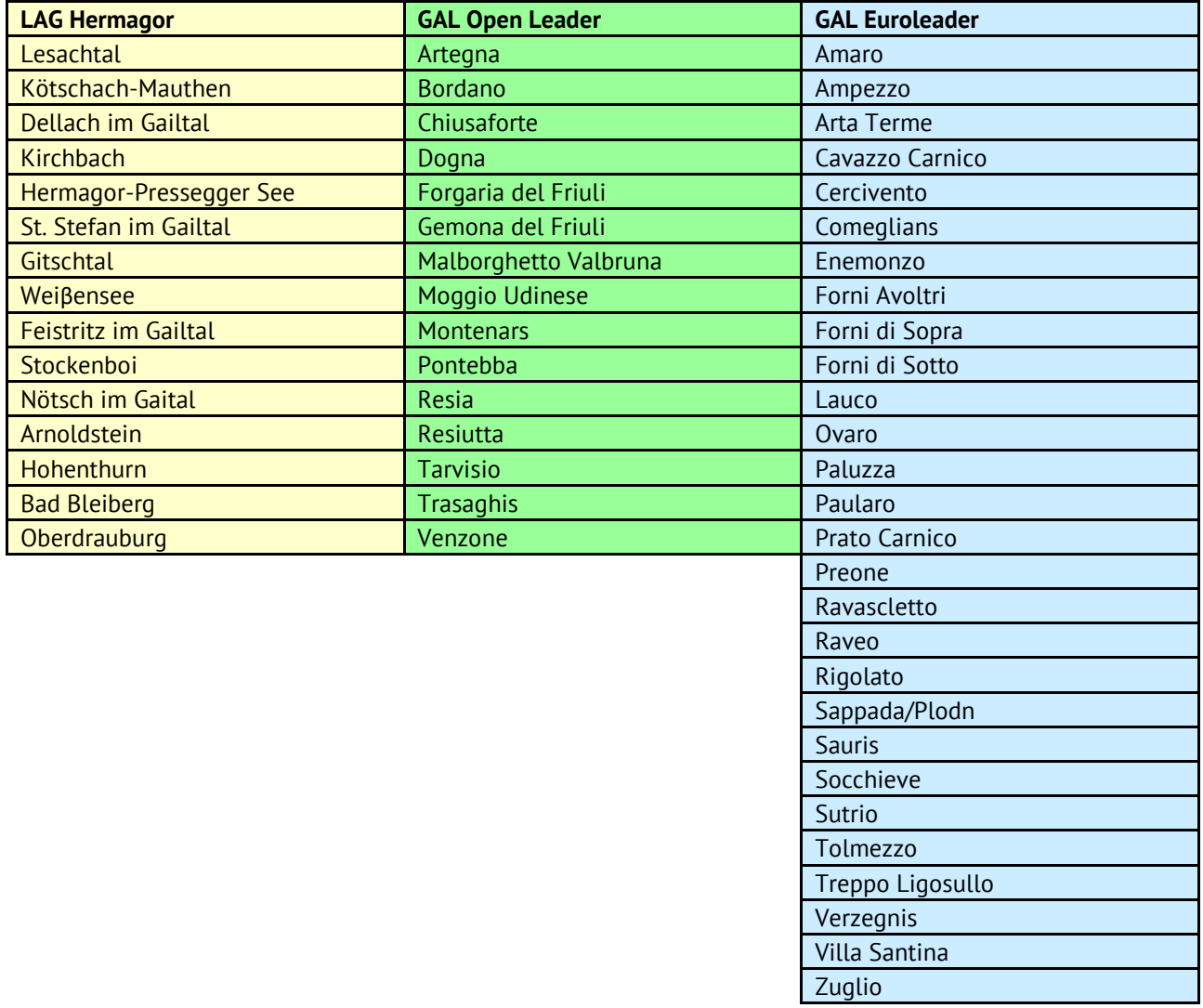

## **APPENDICE 4 – ELENCO COMUNI AREE FUNZIONALI HEUROPEN** *ANLAGE 4 – LISTE GEMEINDEN FUNKTIONALE RÄUME HEUROPEN*

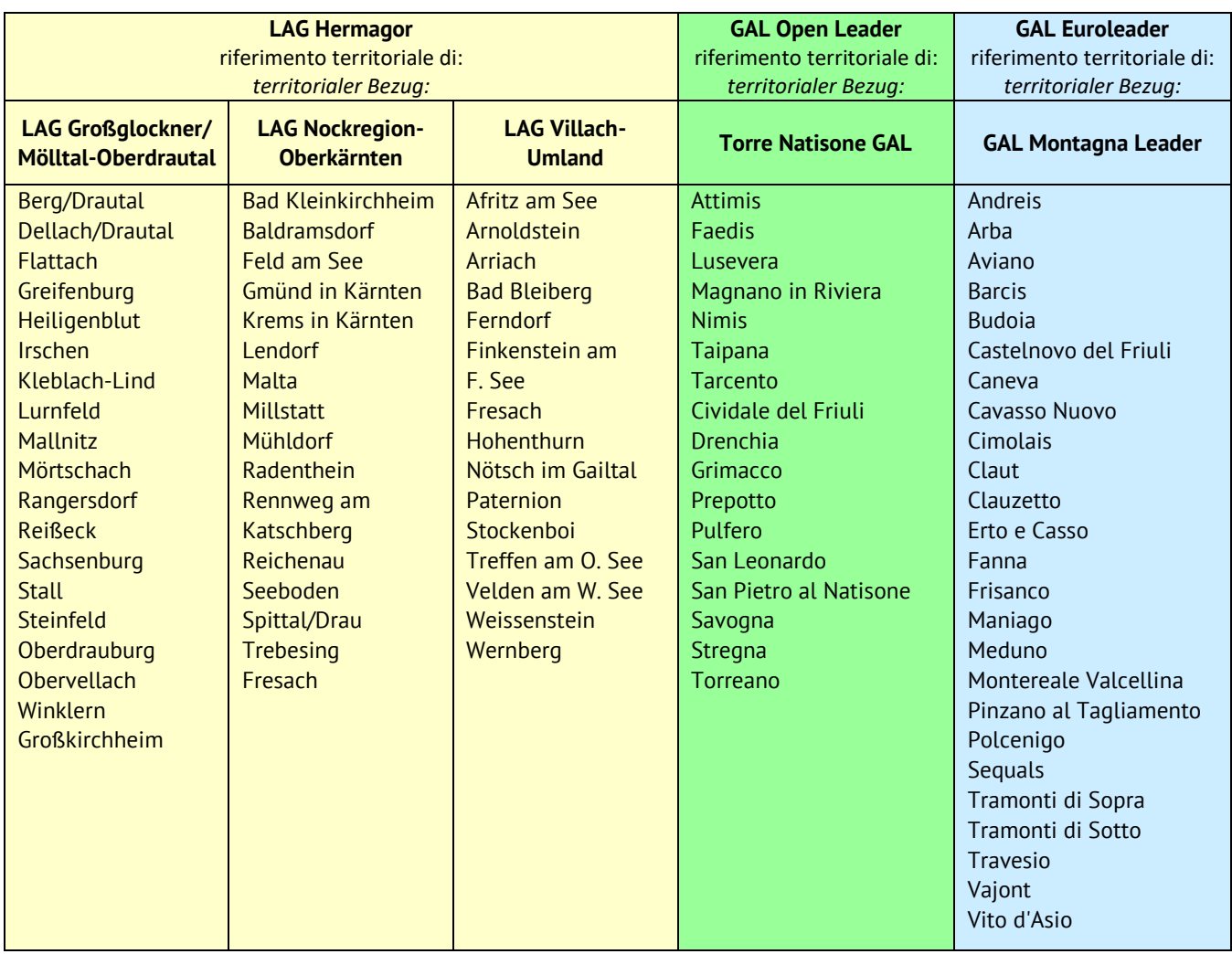